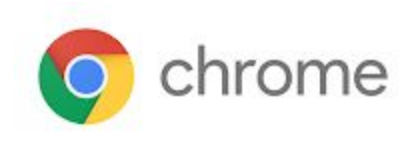

# M63 Enterprise Release Notes

Every 6 weeks, Google releases an update to its Chrome Browser. Each release includes thousands of improvements and other changes. The following release notes are intended for IT administrators managing the Chrome Browser in their organization.

*These release notes were last updated on April 4, 2018*

**See the latest version of these release notes online at <https://support.google.com/chrome/a/answer/7679408>**

# Additional resources

- How Chrome releases work-Chrome [Release](https://chromium.googlesource.com/chromium/src/+/lkcr/docs/process/release_cycle.md) Cycle
- Chrome [Browser](https://chrome.com/enterprise) downloads and Chrome Enterprise product overviews-Chrome Browser for **[Enterprise](https://chrome.com/enterprise)**
- Chrome version status and timelines–Chrome [Platform](https://www.chromestatus.com/features/schedule) Status | Google [Update](https://omahaproxy.appspot.com/) Server Viewer
- Announcements: Chrome [Releases](https://chromereleases.googleblog.com/) Blog | [Chromium](https://blog.chromium.org/) Blog

### Still need help?

- G Suite, Cloud Identity customers (authorized access, only) Contact support
- Chrome Browser Enterprise support—Sign up to contact a [specialist](https://goo.gl/5b6B5X)
- Chrome [Administrators](https://productforums.google.com/forum/#!forum/chrome-admins) Forum
- Chrome [Enterprise](https://support.google.com/chrome/a#topic=4386908) Help Center

## Release notes for Chrome 63

### **Security updates**

See the latest Chrome security improvements in the Chrome [Releases](https://chromereleases.googleblog.com/2017/07/stable-channel-update-for-desktop.html) Blog.

#### **Enabling TLS 1.3**

TLS 1.3 is enabled starting in Chrome 63. At this time, the only Google service with TLS 1.3 enabled is Gmail, but this expands to the broader web in 2018. End users should not be impacted by this change. If you are aware of any systems that don't work with TLS 1.3, post your feedback in the [admin](https://productforums.google.com/forum/#!forum/chrome-admins) forum. As you prepare for wider use of TLS 1.3, you can configure this [policy](https://www.chromium.org/administrators/policy-list-3#SSLVersionMax) for network software or hardware in your enterprise that will not transit TLS 1.3 connections. See more information on [Chromium.org.](https://sites.google.com/a/chromium.org/dev/Home/tls13)

#### **Support for NTLMv2 authentication protocol**

Chrome 63 also includes support for NTLMv2 authentication protocol on Mac, Android, Linux, and Chrome OS. We are expanding on a previous release that supported NTLMv2 for Windows. With versions prior to Chrome 63, this must be manually enabled via chrome://flags. In 2018, we set NTLMv2 as the default NTLM protocol. For enterprises that need to extend support for NTLMv1, a new policy is available to allow you to force the older NTLMv1 protocol as needed.

#### **Site isolation**

Site isolation is available in Chrome 63. With site isolation enabled, Chrome renders content for each open website in a separate process, isolated from other websites. This can mean even stronger security boundaries between websites than Chrome's existing sandboxing technology. Read more at Manage site [isolation.](https://support.google.com/chrome/a/answer/7581529)

#### **UI changes**

#### **Material design bookmarks**

Chrome's Bookmarks Manager has now been refreshed with new Material Design UI. Take a look by visiting chrome://bookmarks.

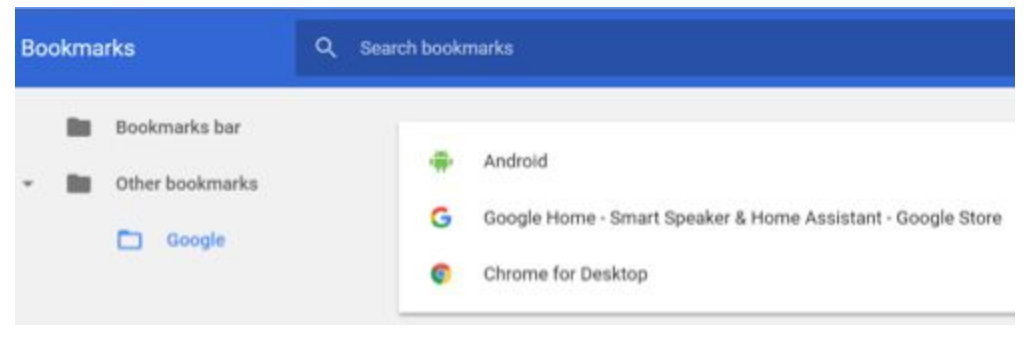

### **Deprecations**

#### **Adobe Flash Deprecation**

Adobe announced on July 25, 2017 it plans to deprecate Flash by the end of 2020. See [Adobe's](https://theblog.adobe.com/adobe-flash-update/) [announcement](https://theblog.adobe.com/adobe-flash-update/) and [Chrome's](https://www.blog.google/products/chrome/saying-goodbye-flash-chrome/) blog post regarding the Flash deprecation.